## **Печать акционных ценников**

Печать акционных ценников производится согласно [общим правилам печати ценников в](http://documentation.luxsoft.by/pages/viewpage.action?pageId=64946280) программе. Формы, из которых можно распечатать акционные ценники:

**Рабочий стол\Переоценка**

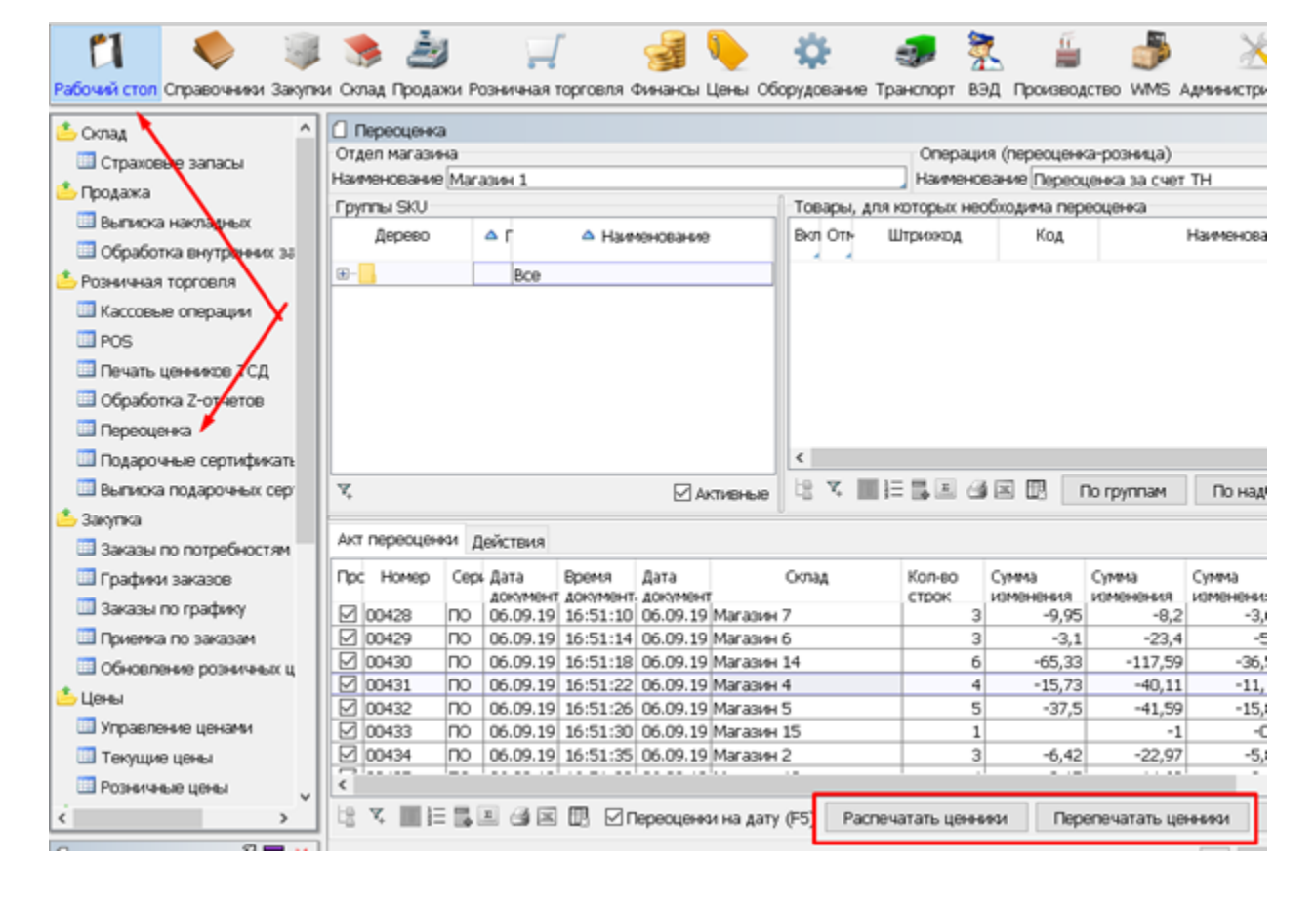

**Розничная торговля\Переоценка**

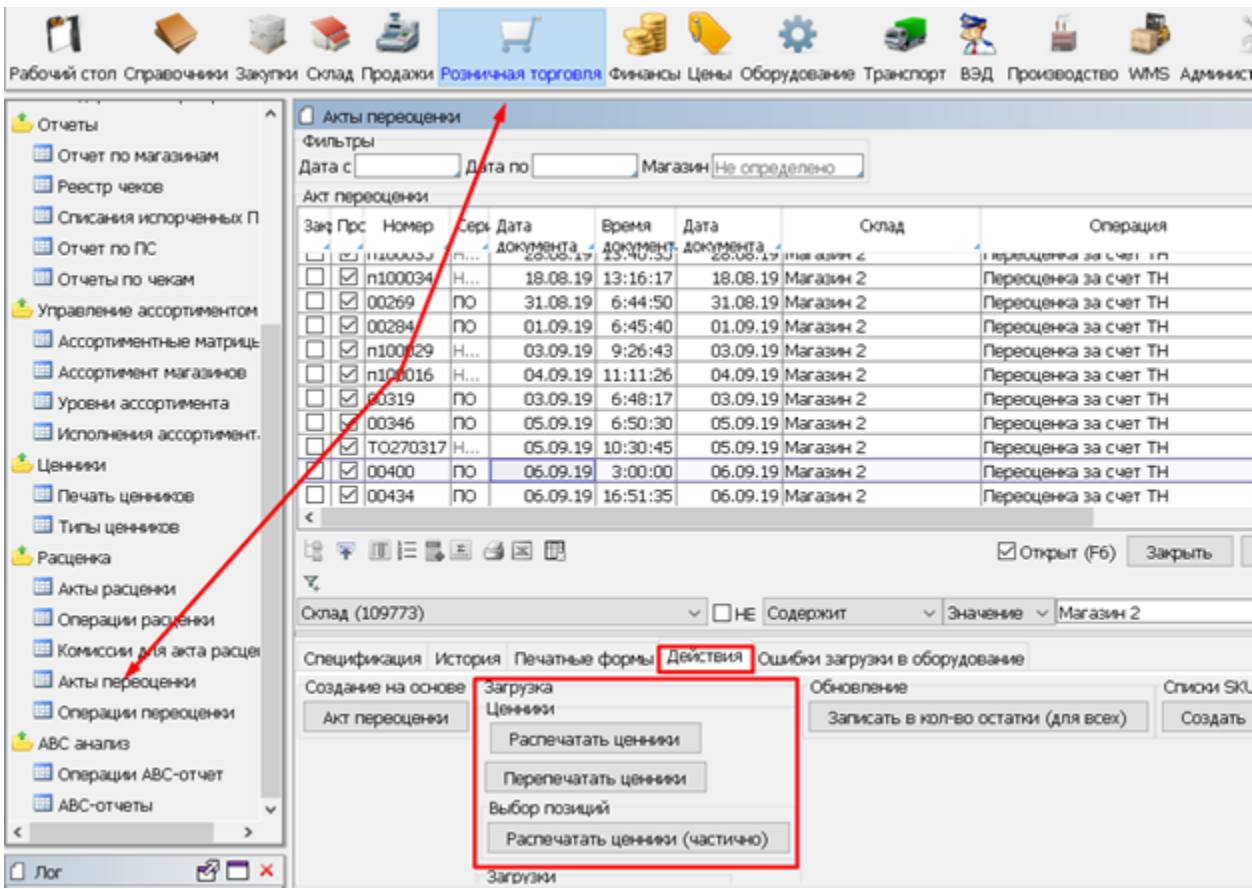

**Розничная торговля\ Печать ценников**

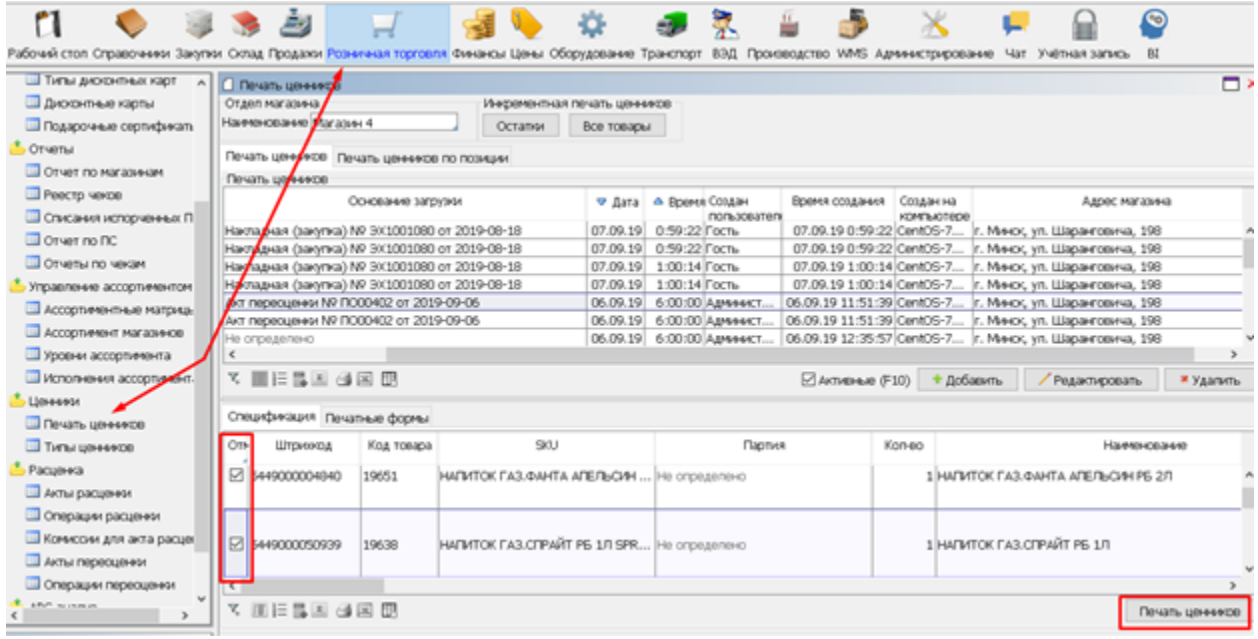

Виды акционных ценников, как правило разрабатываются для торговых объектов индивидуально.

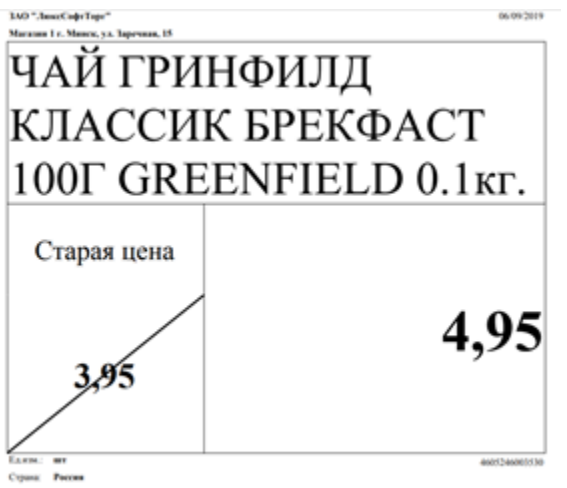

Импортар: НП-СЕРВИС ОДО

Для печати 2-х видов цен в ценнике необходимо выполнить следующую настройку:

*В форме Розничная торговля\Ценники\Типы ценников для акционного ценника указывается «Вид цен» и «Управленческий вид цен»*

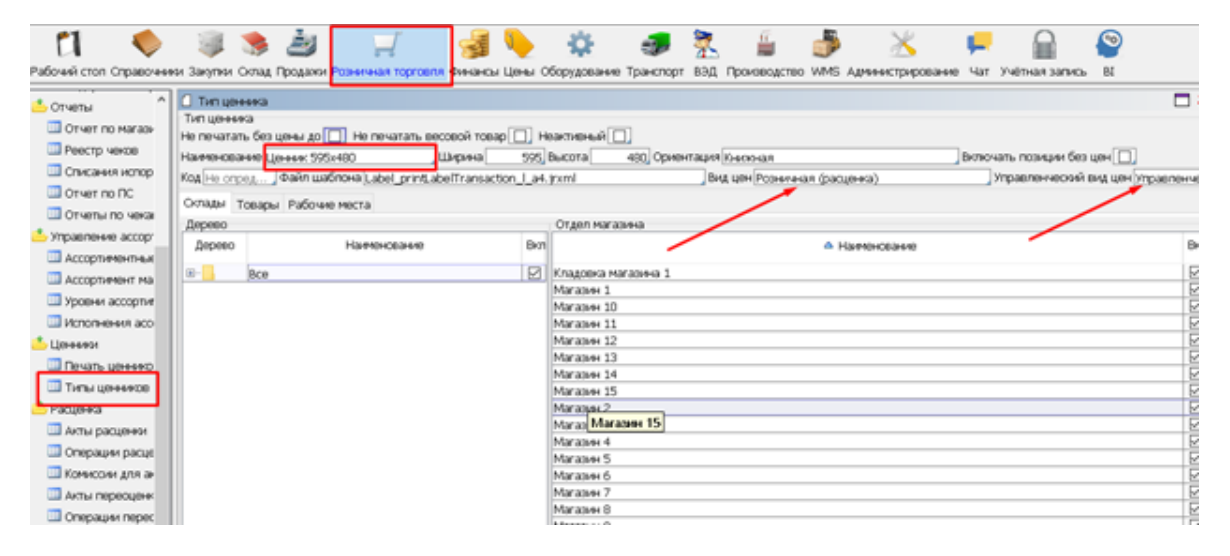